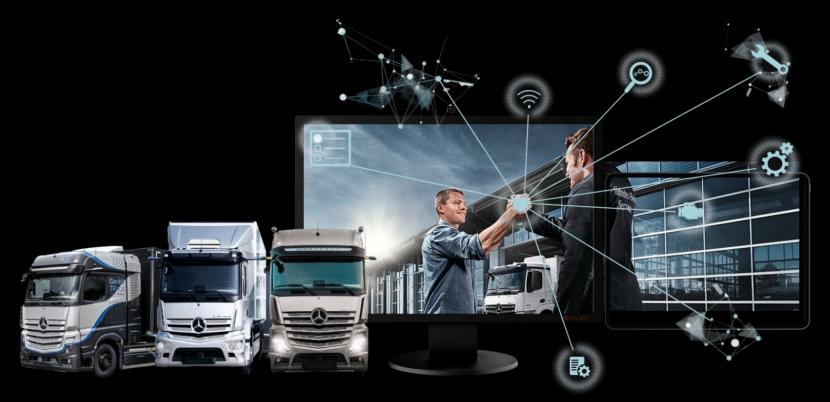

# XENTRY WIS

Quick Guide

XENTRY WIS Product Management, TE/SCE, 10/2023

Mercedes-Benz Trucks you can trust

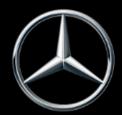

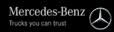

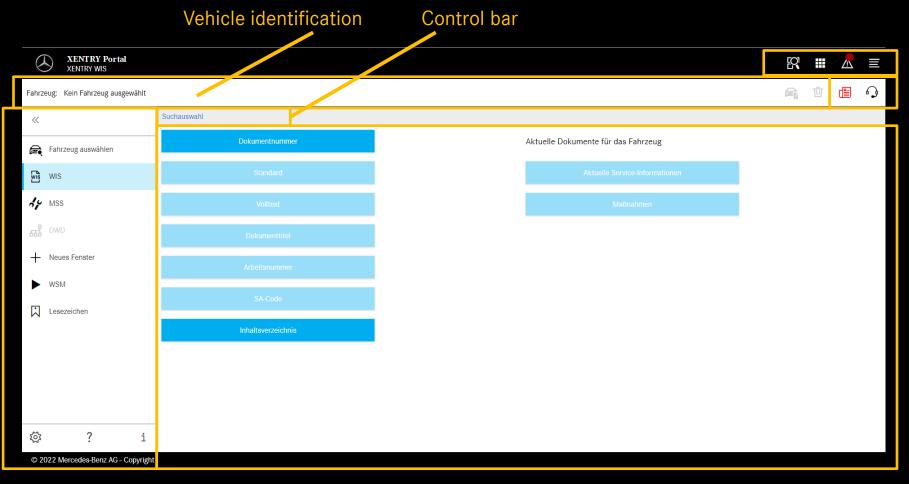

XENTRY functions What's new? & XSF ticket

The "What's new" articles provide information about new XENTRY WIS products and features on a regular basis. When a new article is available, the button is highlighted in red for 1 week.

#### **Function selection**

Display area

#### <u>Note</u>: All passenger car screenshots shown in this document also apply to trucks.

Mercedes-Benz

| XENTRY Portal<br>XENTRY WIS         |                    |      | R II 🖉 🗮                                                                                                |                                                      |  |  |  |  |
|-------------------------------------|--------------------|------|----------------------------------------------------------------------------------------------------|------------------------------------------------------|--|--|--|--|
| Fahrzeug: Kein Fahrzeug ausgewählt  |                    |      | Benutzereinstellungen ?                                                                                 | When launching XENTRY                                |  |  |  |  |
| «                                   | Suchauswahl        |      | Sprachauswahi WIS MSS                                                                                   | WIS for the first time,                              |  |  |  |  |
| Fahrzeug auswählen                  | Dokumentnummer     | Ak u |                                                                                                    | XP is the default (currently:                        |  |  |  |  |
| WIS WIS                             |                    |      | Deutsch 🗸                                                                                               | English) setting for the user interface and document |  |  |  |  |
| MSS                                 |                    |      | Priorität Dokumentsprache Priorität 1:                                                                  | languages. Each user                                 |  |  |  |  |
|                                     |                    |      | Deutsch 🗸 Dokumentsuche nur mit Priorität 1 durchführen                                                 | should set their own                                 |  |  |  |  |
| + Neues Fenster                     |                    |      | Priorität 2:                                                                                            | preferred languages here.                            |  |  |  |  |
| WSM                                 | SA-Code            |      | Priorität 3:                                                                                            |                                                      |  |  |  |  |
|                                     | Inhaltsverzeichnis |      | Verfügbare Publikationen:                                                                               |                                                      |  |  |  |  |
|                                     |                    |      | de, fr, lt, nl, da, sv, no, tr, hu, ru, cs, pl, bg, ro, sl, sk<br>en, es, pt, fi, el, ja, zh_CN, ko, de |                                                      |  |  |  |  |
|                                     |                    |      | X Abbrechen V Speichern                                                                                 |                                                      |  |  |  |  |
| © 2022 Mercedes-Benz AG - Copyright |                    |      |                                                                                                    |                                                      |  |  |  |  |

#### User and language settings

User interface and document content languages can be set as users like in XENTRY WIS.

The settings made are then saved.

4

| 1. Sele                             | ect vehicle                        | 2. Enter and confirm vehicle identification numbers | oer |   |          |
|-------------------------------------|------------------------------------|-----------------------------------------------------|-----|---|----------|
| XEN TRY Portal<br>XENT RY WIS       |                                    | E                                                   |     |   |          |
| Fahrzeug: Kein Fihrzeug ausgewählt  |                                    | E                                                   |     | ≞ | <b>P</b> |
| «                                   | Suchauswahl                        |                                                     |     |   |          |
| 🚔 Fahrzeug auswählen                | Dokumentnummer                     | Aktuelle Dokumente für das Fahrzeug                 |     |   |          |
| WIS WIS                             | Standard<br>Fahrzeug-Ident-Nummer: | Aktuelle Service-Informationen                      |     |   |          |
| イン MSS<br>品 DWD                     | WDB V                              |                                                     |     |   |          |
| + Neues Fenster                     | Fahrgestell-Modus V                |                                                     |     |   |          |
| ▶ WSM                               | Fahrzeugart auswählen V            |                                                     |     |   |          |
| Lesezeichen                         | Inhalt Ok X Abbrechen              |                                                     |     |   |          |
|                                     |                                    |                                                     |     |   |          |
|                                     |                                    |                                                     |     |   |          |
| © ? i                               |                                    |                                                     |     |   |          |
| © 2022 Mercedes-Benz AG - Copyright |                                    |                                                     |     |   |          |
|                                     | 3. Confirm                         | m selection                                         |     |   |          |

The vehicle identification with a vehicle identification number (VIN/FIN) defines the exact complete range of vehicle data. The vehicle identification numbers (VIN/FIN) or vehicle designations used are temporarily stored and they are then available for a few days.

For the integrated jump out of XENTRY TIS et al, the vehicle identification number is automatically applied.

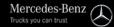

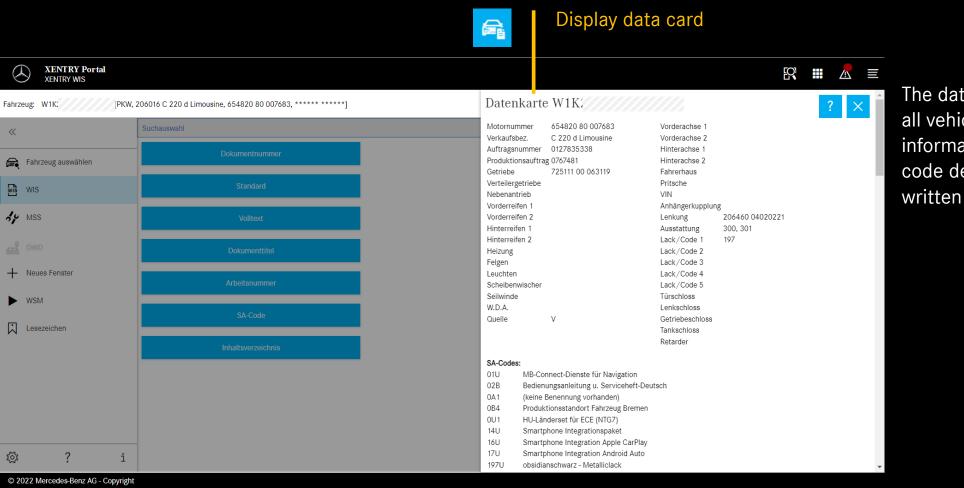

The data card displays all vehicle-relevant information (with the code designation written out).

#### "Select "Standard" search

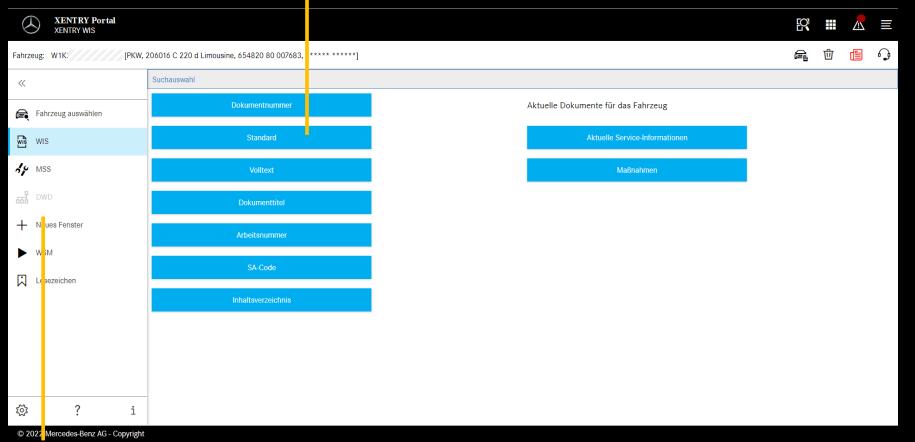

Once the vehicle has been identified, the complete find selections are then available.

#### Note

In the search results for the full-text search or document title search the search words are marked in yellow, while synonyms are highlighted in light blue.

Note: Dynamic Wiring Diagram (DWD) is not available for trucks.

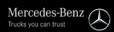

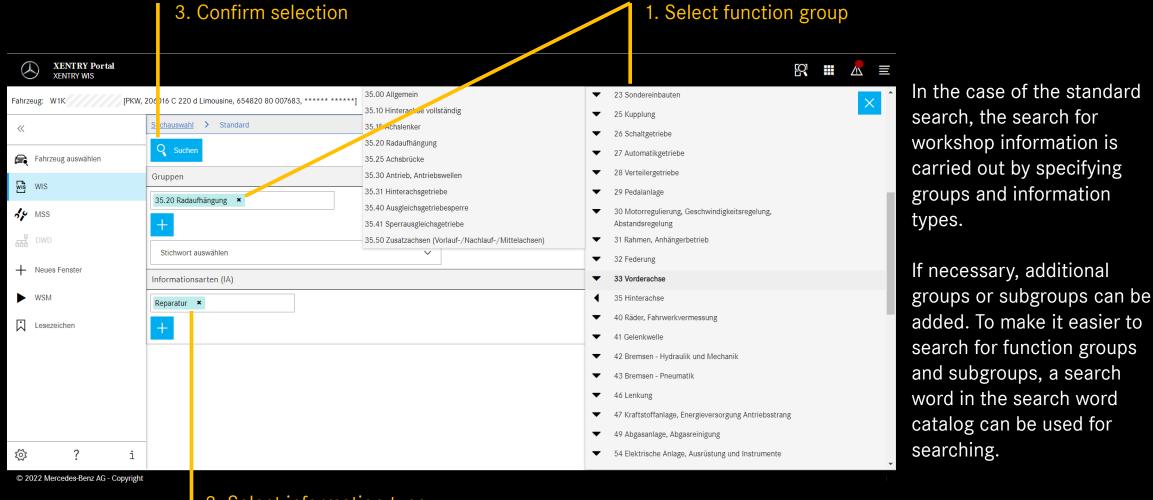

2. Select information type

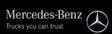

|          |           |               |                                                                                                    |             |   |   |   | Dis |
|----------|-----------|---------------|----------------------------------------------------------------------------------------------------|-------------|---|---|---|-----|
| ( )      | XE<br>XEN | NTR<br>ITRY V | Y Portal<br>MIS                                                                                                    | <b>[?</b> ] |   | 2 |   | E   |
| Fahrzeug | g: W1K    |               | [PKW, 293890 EQC 400 4MATIC, 780998 20 010809, 253460 29010220]                                                                                                    | <b>G</b> i  | 団 | đ | 6 | •   |
| >>       | >         |               | Zustand der Bremsbeläge beurteilen<br>ap42.10-p-4252eq   Typ 293                                                                                                    | C           | D |   | ۲ | •   |
| R        | >         |               | Zustand der Bremsscheiben beurteilen<br>ap42.10-p-4256ew 🜗   Typ 117, 118, 156, 164, 166, 167, 169, 171, 172, 176, 177, 190, 197, 203, 204, 205, 207, 209, 211, 212, 213, 216, 217, 218, 21                                          | Ċ           | D |   | 0 |     |
| WIS      | >         |               | Geräusche an der Bremse lokalisieren<br>ar42.00-p-2000a   Typ alle (GW, PKW)                                                                                                    | C           | D |   | ۲ |     |
| 14       | >         |               | Bremsanlage entlüften<br>ar42.10-p-0010lw   Typ 205 Typ 253 Typ 293                                                                                                    | C           | D |   | ۲ |     |
| 品        | >         |               | Bremsschläuche erneuern<br>ar42.10-p-0013lw   Typ 205 Typ 213 Typ 253 Typ 293                                                                                                    | C           | D |   | ۲ |     |
| +        | >         |               | Bremsanlage mit Druckprüfgerät auf Dichtheit prüfen<br>ar42.10-p-0015eq   Typ 293                                                                                                    | C           | D |   | 0 |     |
|          | >         |               | Bremsleitungen aus-, einbauen<br>ar42.10-p-0020b   Typ 117, 118, 156, 166, 167, 172, 176, 177, 204, 205, 206, 207, 212, 213, 216, 217, 218, 221, 222, 223, 231, 232, 238, 242, 243, 246, 247, 251, 253, 257, 290, 292, 293, 295, 297 | C           | D |   | ۲ |     |
|          | >         |               | Bremssattel Vorderachse aus-, einbauen<br>ar42.10-p-0070lwa   Typ 205, 213 (außer 213.061/261), 253, 293 4-Kolben Festsattelbremse                                                                                                   | C           | D |   | 0 |     |
|          | >         |               | Bremssattel Hinterachse aus-, einbauen<br>ar42.10-p-0080lw 😅   Typ 205 Typ 213 Typ 253 Typ 293                                                                                                    | C           | D |   | 0 |     |
|          | >         |               | Bremsscheibenstärke und Zustand der Bremsscheiben prüfen<br>ar42.10-p-0120lwg   Typ 213, 253, 293                                                                                                    | C           | D |   | 0 |     |
| :        | >         |               | Bremsscheibe Vorderachse aus-, einbauen<br>ar42.10-p-0230eq   Typ 293                                                                                                    | C           | D |   | ^ | •   |

#### Document information Add bookmark

Display document

#### Hit list The hit list is sorted according to document numbers and therefore also automatically sorted according to information types. Document symbols can be shown on the hit list, if required.

#### © 2022 Mercedes-Benz AG - Copyright

The document features are listed in the hit list after the document number. In this example, one document is marked in yellow (= daily) and one in blue (= modified). The display of these features can be activated or deactivated by each user in their own user settings.

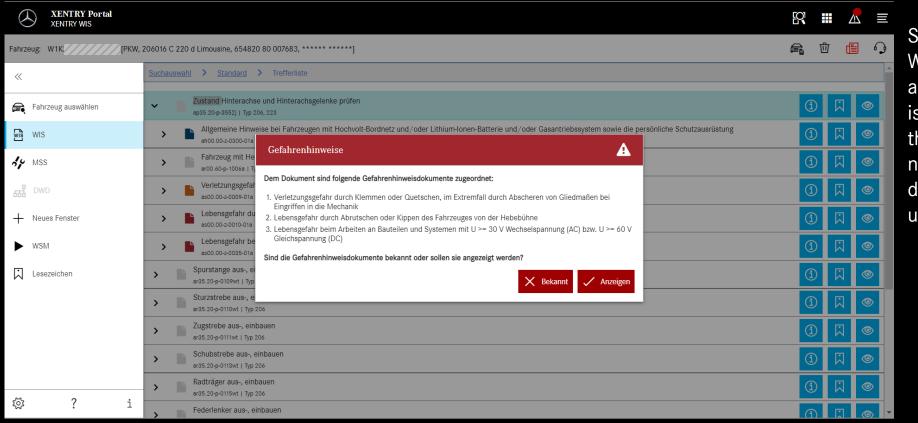

Safety notes may exist for a WIS document. In this case, a window with a safety note is displayed when calling up the document. The safety note document can also be displayed again at any time using an action button.

© 2022 Mercedes-Benz AG - Copyright

#### Call up safety note again

| $\odot$   | XENTRY Portal<br>XENTRY WIS |                          |                                 |                                                                              |                                                                                                    |                                                                                                    | EQ. |            | ۸ |   |
|-----------|-----------------------------|--------------------------|---------------------------------|------------------------------------------------------------------------------|----------------------------------------------------------------------------------------------------|----------------------------------------------------------------------------------------------------|-----|------------|---|---|
| Fahrzeug: | W1K                         | [PKW, 206016 C 220       | c Limousine, 654820             | 80 007683, ****** ******]                                                    |                                                                                                    | Image: Image: Image |     |            |   |   |
| «         |                             | Suchauswah               | l > <u>Standard</u>             | Trefferliste > Anzeige > 1                                                   |                                                                                                    |                                                                                                    |     |            |   |   |
| 属 Fal     | hrzeug auswählen            | A Näch                   | ster Gefahrenhinweis            | Gefahrenhin<br>Zustand Hin                                                   | weise zu:<br>terachse und Hinterachsgelenke prüfen                                                              |                                                                                                    | I   | <b>1</b> 4 | 3 | < |
| wis WI    | S                           | Dokumentabso<br>Auswähle |                                 |                                                                              |                                                                                                    |                                                                                                    |     |            |   |   |
| Se Ms     | SS                          |                          |                                 |                                                                              |                                                                                                    |                                                                                                    |     |            |   |   |
| H DV      | ND                          | AS00.00-                 | Z-0009-01A                      | Verletzungsgefahr durch Klemmen<br>oder Quetschen, im Extremfall durch       | Beim Bewegen von Bauteilen dürfen<br>sich keine Körperteile oder Gliedmaßen<br>im Bewegungsbereich der Mechanik | <mark>∆</mark> Warnung                                                                                                    |     |            |   |   |
| + Ne      | ues Fenster                 |                          |                                 | Abscheren von Gliedmaßen bei<br>Eingriffen in die Mechanik                   | befinden.                                                                                                    |                                                                                                    |     |            |   |   |
| ► ws      | SM                          | Тур а                    | alle (GW, Leich                 | te Transporter, PKW, Schwere Tran                                            | isporter, smart)                                                                                                |                                                                                                    |     |            |   |   |
| Les       | sezeichen                   |                          |                                 |                                                                              |                                                                                                    |                                                                                                    |     |            |   |   |
|           |                             | Verletzun                | gsgefahr                        |                                                                              | Verhaltensregeln/Schutzmaßnahme                                                                                 | n                                                                                                    |     |            |   |   |
|           |                             |                          |                                 | lie per Hand, elektrisch über Motoren,<br>sch über eine verbindende Mechanik | Gefahrenbereich beaufsichtigen.                                                                                 |                                                                                                    |     |            |   |   |
|           |                             | bewegt we                | erden, <mark>kann es z</mark> u | von Körperteilen kommen.                                                     |                                                                                                    |                                                                                                    |     |            |   |   |
|           |                             |                          |                                 |                                                                              | Diagnose oder bei direkter Anste                                                                                | uerung (Klemme 30) nicht in                                                                                                    |     |            |   |   |
| ঠ্য       | ?                           | i                        |                                 |                                                                              | <ul> <li>Ausreichende Pr</li></ul>                                                                              | ihlen.                                                                                                    |     |            |   |   |
| © 2022    | Mercedes-Benz AG - Cor      | ovright                  |                                 |                                                                              |                                                                                                    |                                                                                                    |     |            |   |   |

#### Add bookmark PDF print Hit list

When scrolling through the document, the XENTRY WIS specific controls remain available at the bottom of the window.

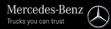

| Char<br>Document sect               |                                                 |                                                                        |                              | selecting multiple do<br>en the documents in                                                       | · · · ·            |          | :h  |          |
|-------------------------------------|-------------------------------------------------|------------------------------------------------------------------------|------------------------------|----------------------------------------------------------------------------------------------------|--------------------|----------|-----|----------|
| XENTRY Portal                       |                                                 | <mark></mark> _                                                        |                              |                                                                                                    |                    | R        |     |          |
| XENTRY WIS                          |                                                 |                                                                        |                              |                                                                                                    |                    | ĽŇ       |     | 7 =      |
| Fahrzeug: W1K [PKW, 20              | 06016 C 220 Limousine, 654820 8                 | 30 007683, ****** ******]                                              |                              |                                                                                                    |                    | <u>e</u> | Ū 🖞 |          |
| *                                   | Suchauswahl > Standard >                        | Trefferliste > Anzeige >                                               | <u>1</u> > 2                 |                                                                                                    |                    |          |     | <b>^</b> |
| Fahrzeug auswählen                  | ▲ Nächs er Gefahrenhinweis                      |                                                                        | Gefahrenhinw<br>Fahrzeug mit | eise zu:<br>Hebebühne anheben, absenken                                                            |                    |          | 1 🖶 | <        |
| wis WIS                             | Dokumentabsc <mark>n</mark> itt:<br>Auswählen ❤ |                                                                        |                              |                                                                                                    |                    |          |     | - 1      |
| Ay MSS                              | Auswahlen V                                     |                                                                        |                              |                                                                                                    |                    |          |     |          |
| DWD                                 |                                                 | Fahrzeug auf Hebebühne m<br>sichern                                    | nit Tragarmen                |                                                                                                    |                    |          |     |          |
| + Neues Fenster                     | <mark>∆</mark> Gefahr                           | Lebensgefahr durch Abruts<br>Kippen des Fahrzeuges vor<br>Hebebühne    |                              | Fahrzeug zwischen den<br>Hebebühnensäulen ausrichten und die                                       | AS00.00-Z-0010-01A |          |     |          |
| ▶ WSM                               |                                                 | nebebunne                                                              |                              | vier Aufnahmeteller an den vom<br>Fahrzeughersteller vorgeschriebenen<br>Hebebühnenaufnahmepunkten |                    |          |     |          |
| Lesezeichen                         | Hinweis                                         | Hinweise zur Beeinflussung<br>Lastverhältnisse beim Ausb<br>Aggregaten |                              | platzieren.                                                                                        | AH00.60-P-0001-01A |          |     |          |
|                                     | K≇™S                                            | 000 588 00 80 00 Hebebüh                                               | ne                           |                                                                                                    | WS00.00-P-0040B    |          |     |          |
|                                     |                                                 |                                                                        |                              | 172, 176, 177, 190, 197, 203, 204, 2<br>238, 242, 243, 245, 246, 247, 251, 2                       |                    |          |     |          |
| 🕸 ? i                               |                                                 | 6 (Maybach Ausführung                                                  | g)                           |                                                                                                    |                    |          |     |          |
| © 2022 Mercedes-Benz AG - Copyright | Tum 467                                         |                                                                        |                              |                                                                                                    |                    |          |     | •        |

|            | XENTRY PO<br>XENTRY WIS | ortal          |                                                            |                                     |   |   | ≣        |
|------------|-------------------------|----------------|------------------------------------------------------------|-------------------------------------|---|---|----------|
| ahrzeug: W | V1K:                    | [PKW, 2        | 206016 C 220 d Limousine, 654820 80 007683, ****** ******] |                                     | 団 | ≞ | <b>P</b> |
| «          |                         |                | Suchauswahl                                                |                                     |   |   |          |
| 🚘 Fahrze   | eug auswähle            | n              | Dokumentnummer                                             | Aktuelle Dokumente für das Fahrzeug |   |   |          |
| WIS WIS    |                         |                | Standard Aktuelle Service-Informationen                    |                                     |   |   |          |
| AY MSS     |                         |                | Volitext                                                   | Maßnahmen                           |   |   |          |
| DWD        |                         |                | Dokumenttitel                                              |                                     |   |   |          |
| + Neues    | s Fenster               |                | Arbeitsnummer                                              |                                     |   |   |          |
| ► WSM      |                         |                | SA-Code                                                    |                                     |   |   |          |
| Leseze     | eicnen                  |                | Inhaltsverzeichnis                                         |                                     |   |   |          |
|            |                         |                |                                                            |                                     |   |   |          |
|            |                         |                |                                                            |                                     |   |   |          |
|            |                         |                |                                                            |                                     |   |   |          |
| <u>نې</u>  | ?                       | i              |                                                            |                                     |   |   |          |
|            |                         | AG - Copvright |                                                            |                                     |   |   |          |
| $\rangle$  | KENT                    | RY WI          | S Help                                                     |                                     |   |   |          |

If you need any more information you can use the "Help" available in the app as well as the Content area of "XENTRY WIS" in the XENTRY Portal.